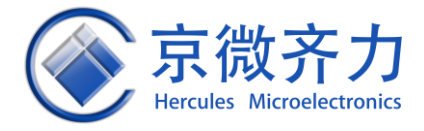

# **HME-M5 Family JTAG Programming User Guide**

**Oct 2018**

**Hercules microelectronics Co., Ltd**

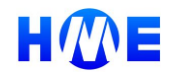

[http://www.Hercules-micro.com](http://www.hercules-micro.com/)

# <span id="page-1-0"></span>**Revision History**

The table below shows the revision history for this document.

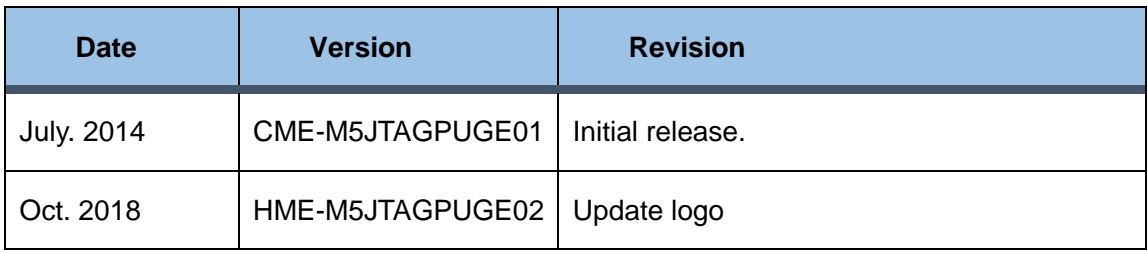

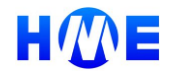

# <span id="page-2-0"></span>**Contents**

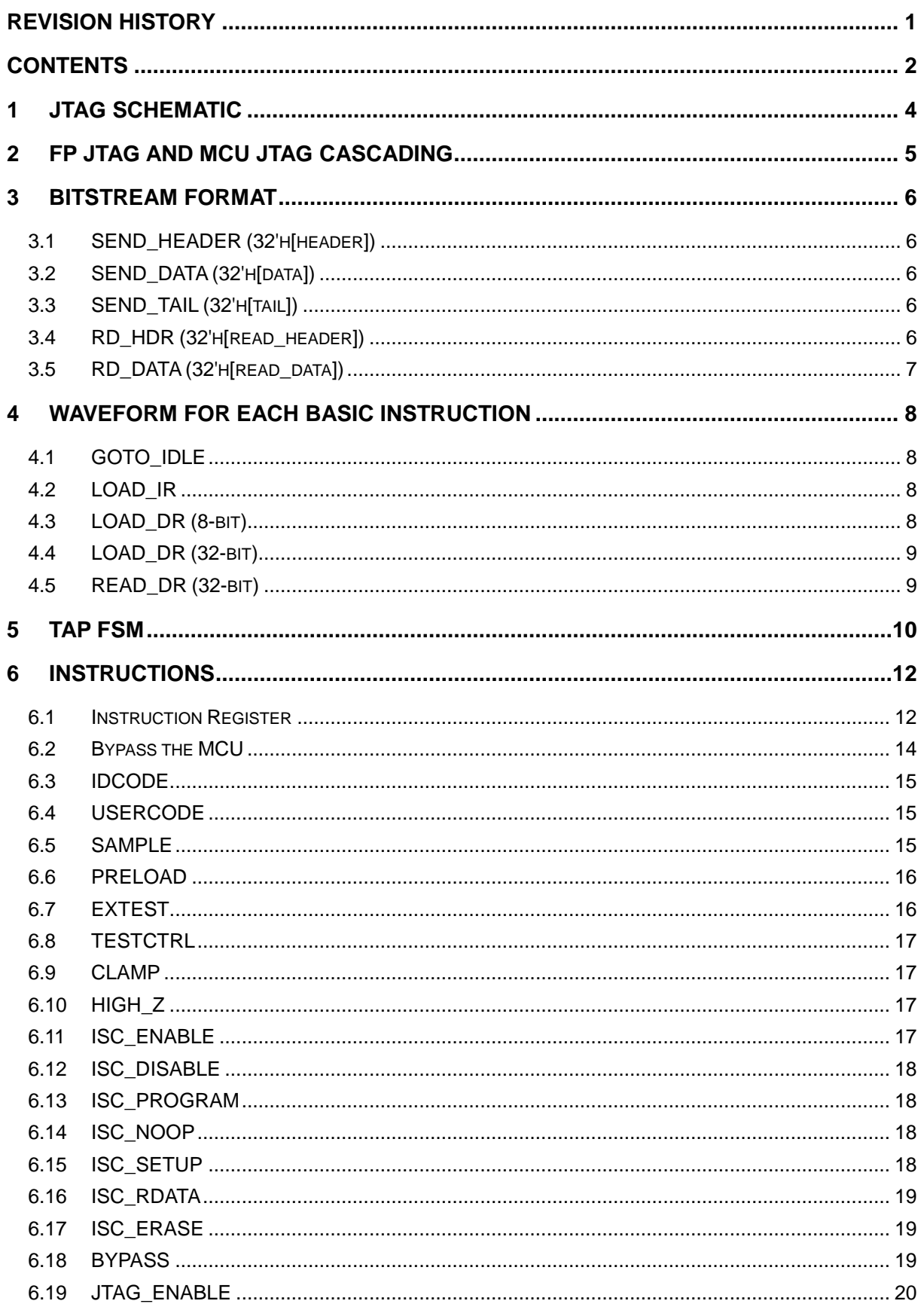

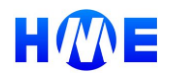

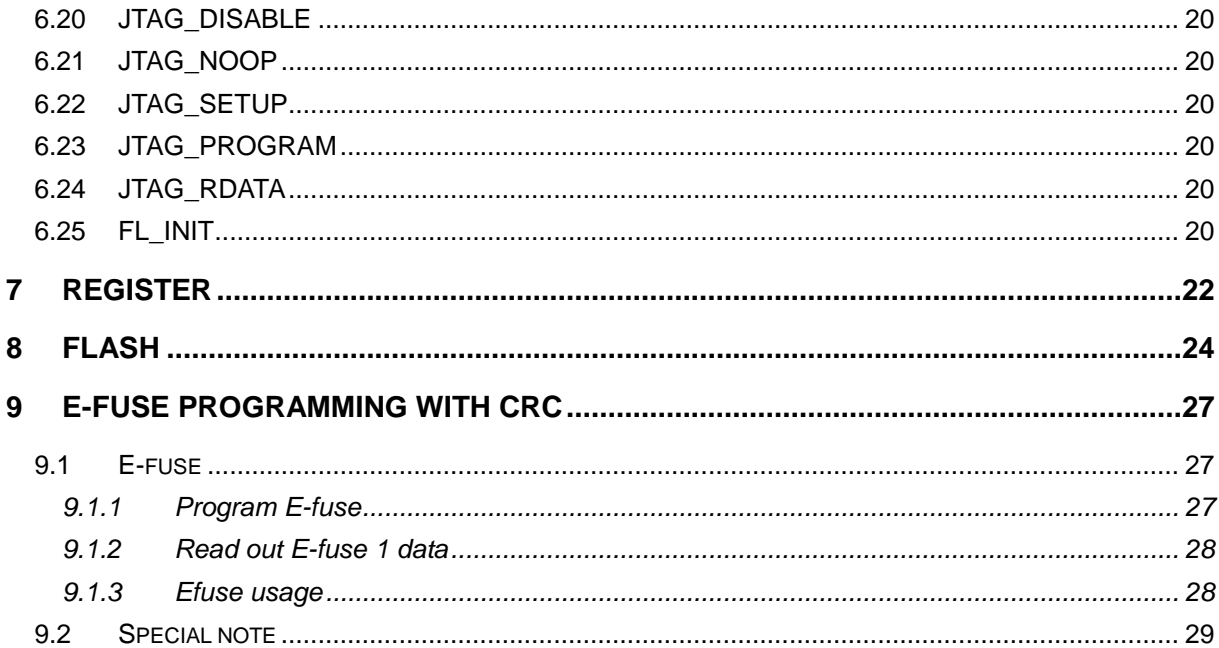

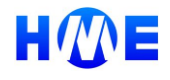

# <span id="page-4-0"></span>**1 JTAG Schematic**

The JTAG schematic is shown below.

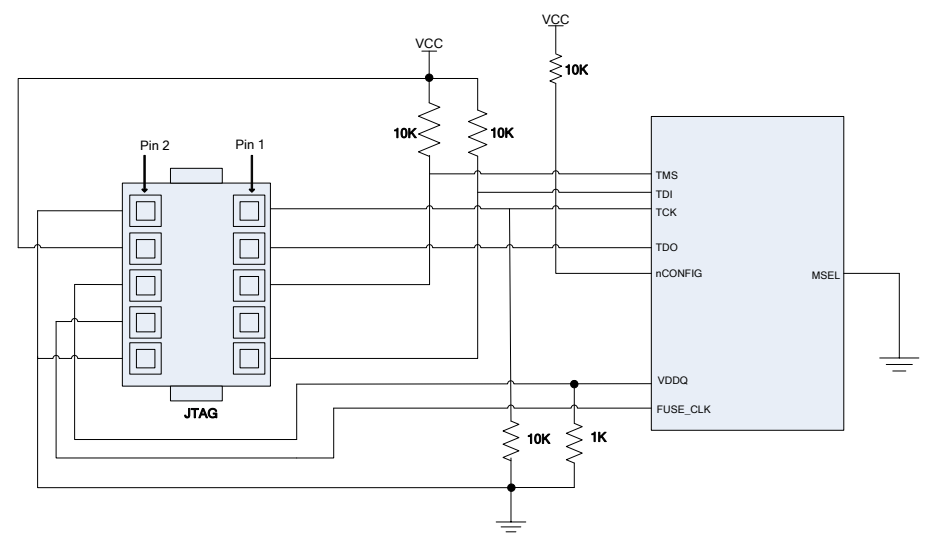

*Figure 1 JTAG schematic*

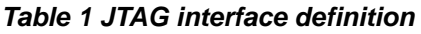

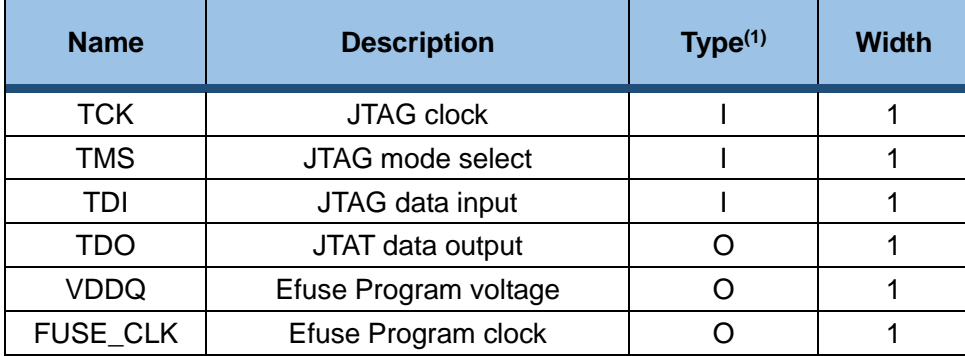

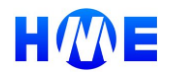

# <span id="page-5-0"></span>**2 FP JTAG and MCU JTAG Cascading**

There are two JTAG devices inside HME-M5, one is for fabric debugging and configuration, another is for OCDS of MCU, in order to make it convenient and to decrease cost, these two JTAG devices are cascaded into one according to the IEEE standard.

As OCDS can access all the memory space of MCU, it is essential to provide a mechanism to protect memory space of MCU, to achieve this goal, a virtual JTAG TAP controller is designed, a MUX controlled by the security bit (prot\_flagn) is added to prevent data flow into MCU OCDS when the security bit is LOW active, and another MUX controlled by the security bit is added to select OCDS's TDO pin when the security bit is HIGH inactive.

With the above described mechanism, once the security bit is active, and then TDI pin of MCU OCDS is tied to HIGH so that MCU OCDS can only receive BYPASS instruction, and meanwhile only the TDO pin of virtual JTAG is MUXed outside. So when the security bit is LOW active, OCDS is blocked to prevent accessing by outside JTAG host.

When the security bit is inactive, the TDI pin of MCU OCDS is MUXed to TDO pin of FP JTAG, and the TDO pin of MCU OCDS is MUXed outside, so MCU OCDS can be accessed.

Seeing from outside JTAG interface, there are always two JTAG devices cascaded together regardless of the status of the security bits. With method, the difficulty of verification and outside software design will be reduced with the security capability guaranteed.

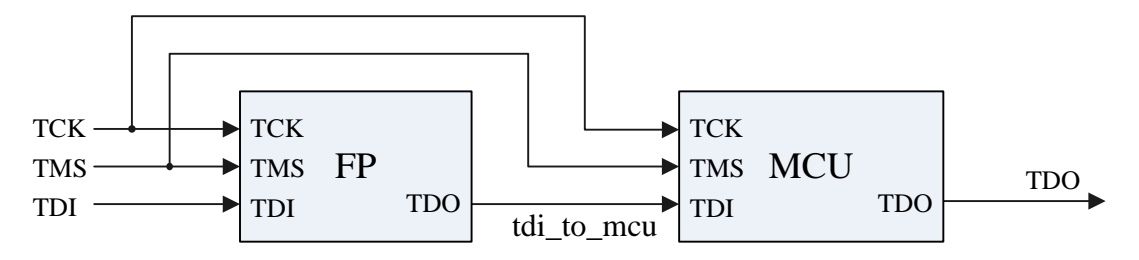

*Figure 2 JTAG Cascading*

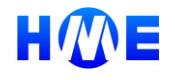

# <span id="page-6-0"></span>**3 Bitstream Format**

Five instructions are used for JTAG operation, which are SEND\_HEADER, SEND\_DATA, SEND\_TAIL, RD\_HDR and RD\_DATA.

Each of these instructions is composed of basic instructions: LOAD\_IR, LOAD\_DR and/or READ\_DR.

### <span id="page-6-1"></span>**3.1 SEND\_HEADER (32'h[header])**

$$
SEND\_HEADER\n\begin{bmatrix}\n\text{LOAD\_IR}(4b0110) \\
\text{LOAD\_DR}(32h[header]) \\
\text{LOAD\_IR}(4b0100) \\
\text{LOAD\_IR}(8h00)\n\end{bmatrix}
$$

### <span id="page-6-2"></span>**3.2 SEND\_DATA (32'h[data])**

$$
SEND\_DATA \begin{bmatrix} LOAD\_IR(4'b0110) \\ LOAD\_DR(32'h[data]) \\ LOAD\_IR(4'b0100) \\ LOAD\_IR(8'h01) \end{bmatrix}
$$

<span id="page-6-3"></span>**3.3 SEND\_TAIL (32'h[tail])**

$$
SEND\_TAIL \begin{bmatrix} [LOAD\_IR(4'b0110) \\ [LOAD\_DR(32'h[tail]) \\ [LOAD\_IR(4'b0100) \\ [LOAD\_DR(8'h02) \end{bmatrix}
$$

### <span id="page-6-4"></span>**3.4 RD\_HDR (32'h[read\_header])**

 $\left[$ *LOAD* \_ *DR*(8'*h*03)  $\overline{\phantom{a}}$  $\vert$  $\begin{bmatrix} - & - & 0 & 0 \\ LOAD & IR(4'b0100) & \frac{1}{2} & 0 \end{bmatrix}$  $\left[$ *LOAD*  $\_$ *IR*(4'*b*0110)  $D R(32'h[read\_header])$ \_  $LOAD$   $IR(4'b)$ *LOAD DR h read header RD HDR*

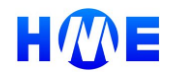

# <span id="page-7-0"></span>**3.5 RD\_DATA (32'h[read\_data])**

$$
RD\_DATA \begin{bmatrix} LOAD\_IR(4'b0100) \\ LOAD\_DR(8'h04) \\ LOAD\_IR(4'b0110) \\ READ\_DR(32'h[read\_data]) \end{bmatrix}
$$

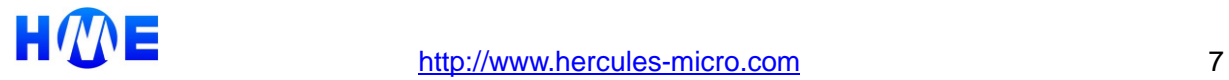

# <span id="page-8-0"></span>**4 Waveform for Each Basic Instruction**

In this section, basic instructions, which include GOTO\_IDLE, LOAD\_IR and LOAD\_DR, are illustrated.

*Note: TCK shall be stopped at either '0' or '1' when JTAG is in IDLE state, and meanwhile, TMS and TDI shall be pulled up to stay HIGH.* 

## <span id="page-8-1"></span>**4.1 GOTO\_IDLE**

In the beginning this instruction shall be executed, see figure below.

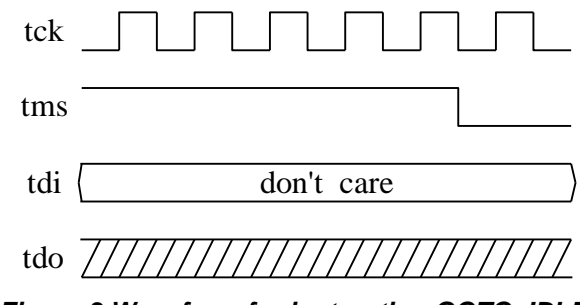

*Figure 3 Waveform for instruction GOTO\_IDLE*

#### <span id="page-8-2"></span>**4.2 LOAD\_IR**

LOAD\_IR is used to transmit 4-bit instruction into the chip.

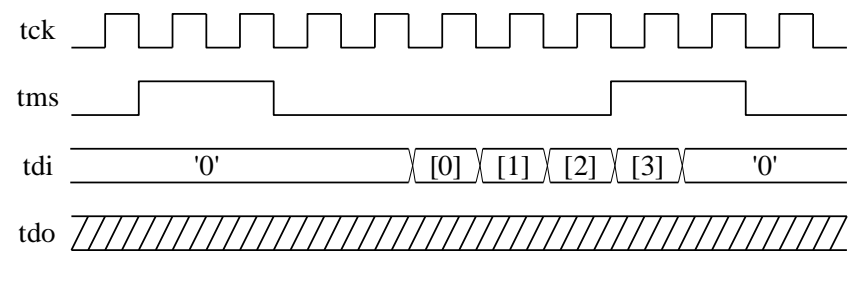

*Figure 4 Waveform for the LOAD\_IR (4 bit) instruction*

### <span id="page-8-3"></span>**4.3 LOAD\_DR (8-bit)**

LOAD\_DR is used to transmit 8/32-bit data into the chip (see figure below). Different data width is differentiated by the argument of LOAD\_IR executed last time (Please refer to section 1).

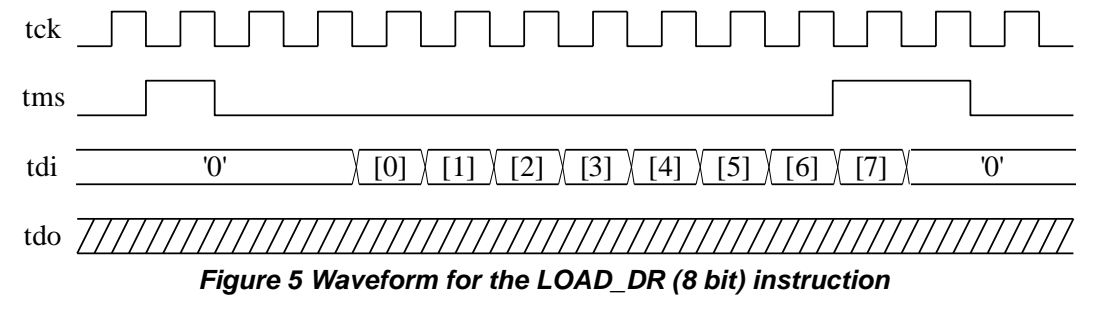

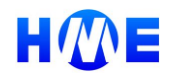

#### <span id="page-9-0"></span>**4.4 LOAD\_DR (32-bit)**

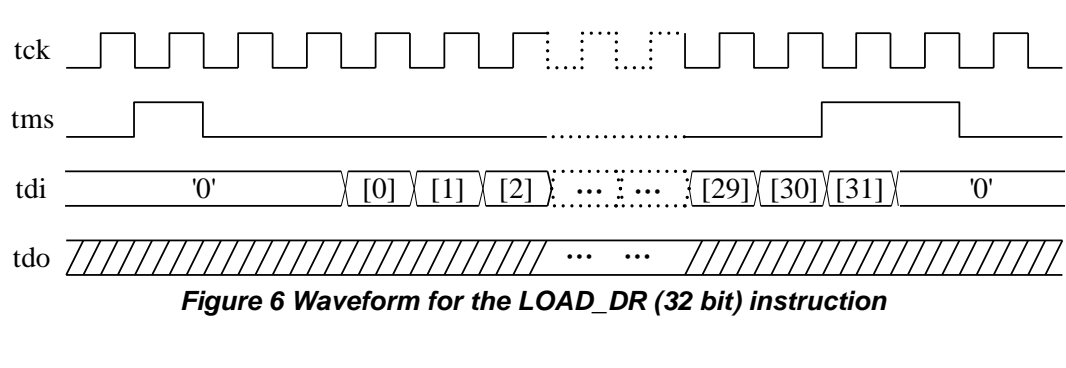

#### <span id="page-9-1"></span>**4.5 READ\_DR (32-bit)**

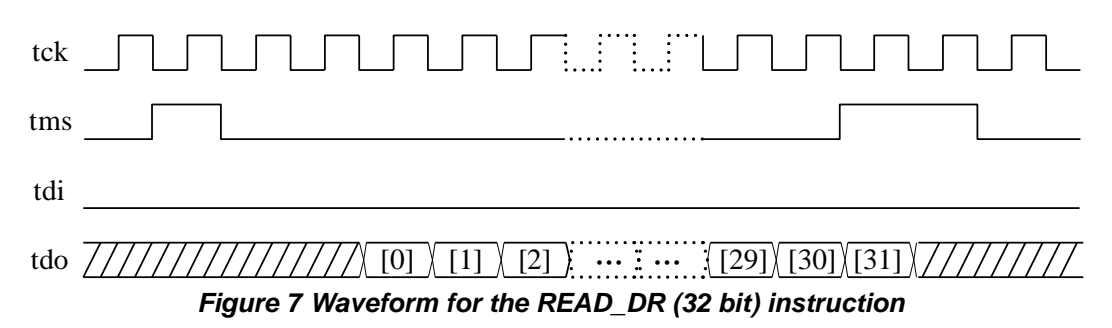

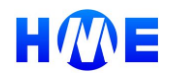

# <span id="page-10-0"></span>**5 TAP FSM**

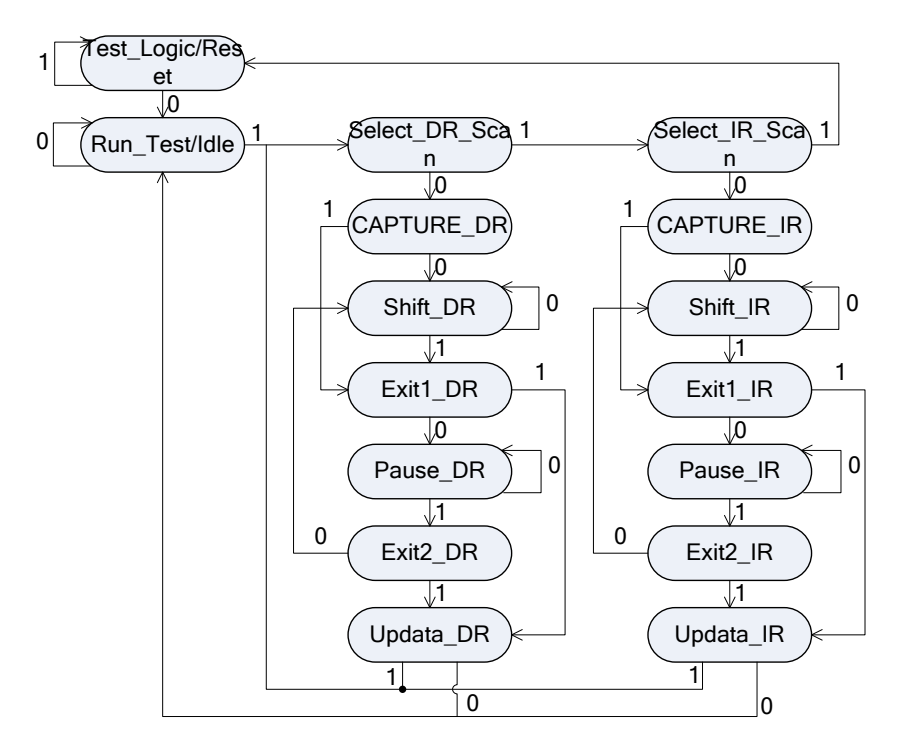

*Figure 8 FSM of TAP controller*

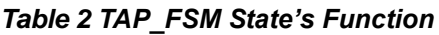

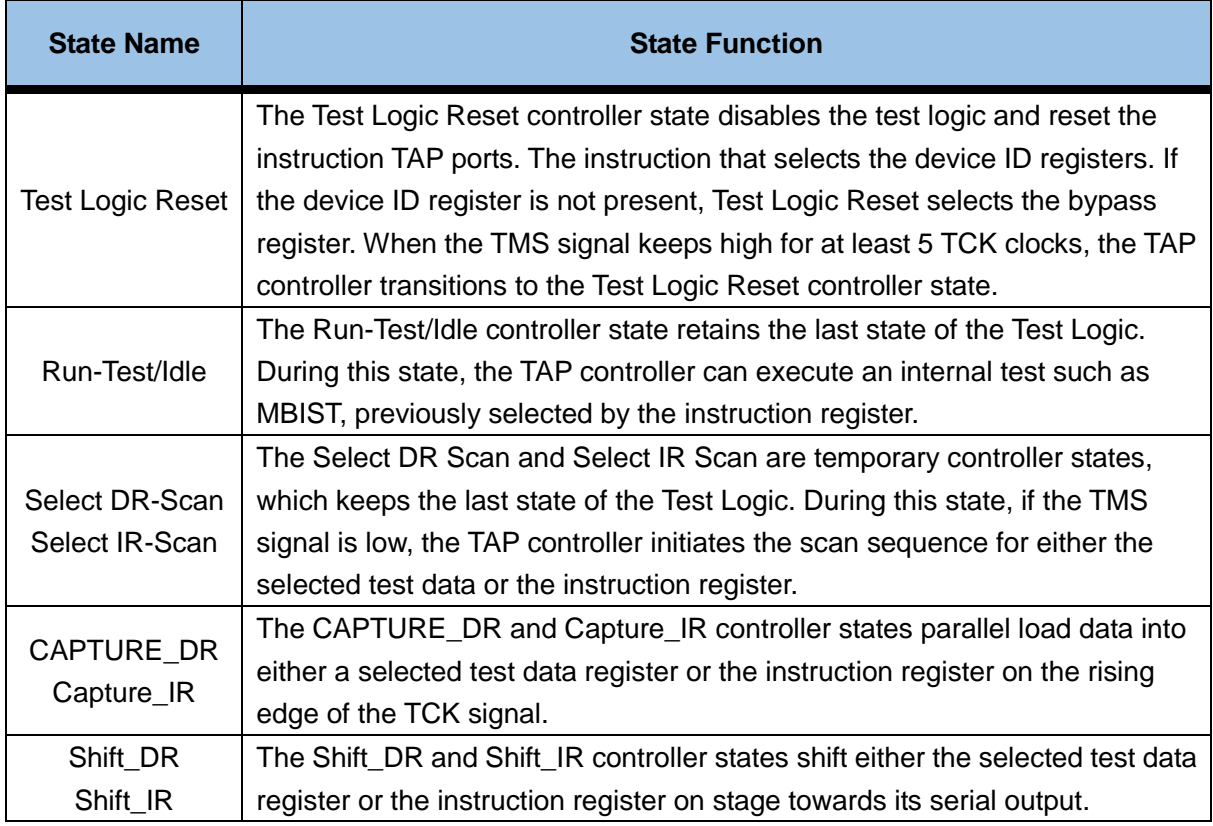

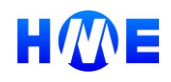

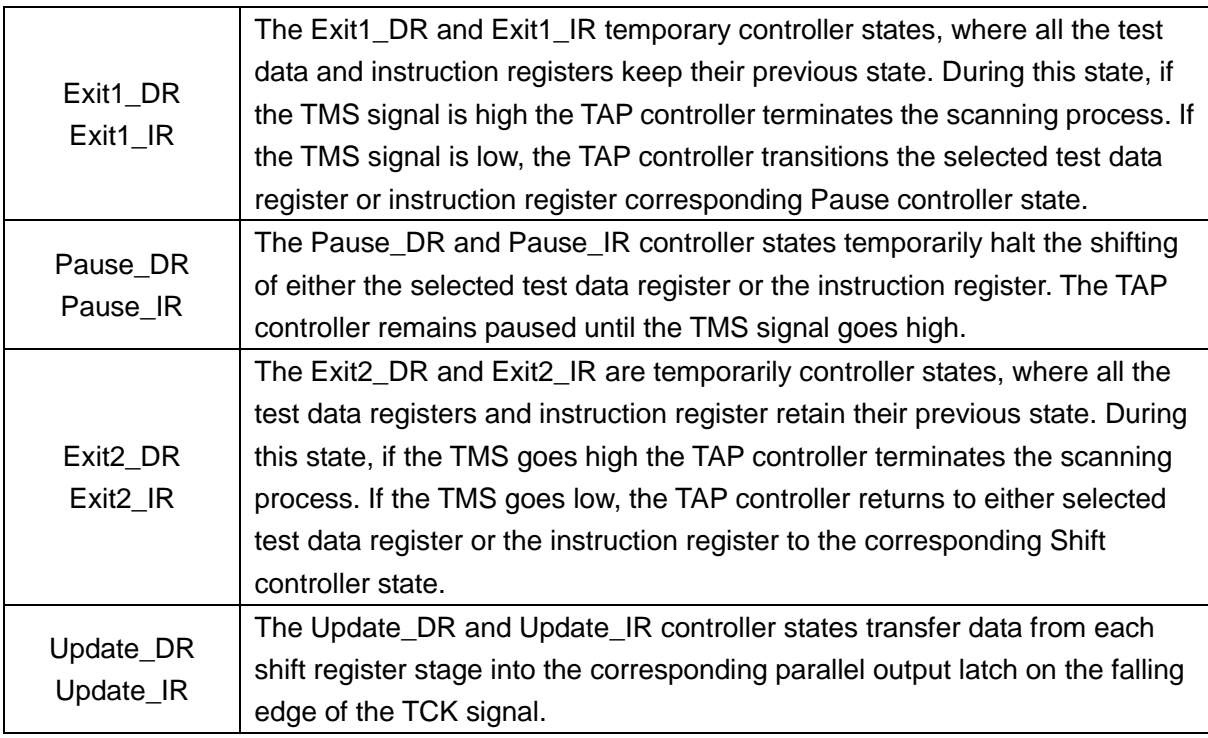

As defined in IEEE standard, all operation shall be start from RUN\_TEST\_IDLE state. The TMS signal is captured on the rising edge of TCK, and the FSM state transition shall only occur on the rising edge of TCK.

All inputs of the TAP including TDI, TMS shall be captured on the rising edge of TCK, and the host shall generate these signals on the falling edge of TCK to avoid timing violation.

All output of TAP including TDO and other internal signals shall be registered on the falling edge of TCK, and the host or the next module shall capture these signals on the rising edge of TCK if belongs to the same clock domain.

# <span id="page-12-0"></span>**6 Instructions**

#### <span id="page-12-1"></span>**6.1 Instruction Register**

As defined in IEEE 1149.1, IR is shift-register based and able to hold instruction data, and parallel input is an optional.

In the SHIFT\_IR state, TDI will first input LSB of the expected instruction. IR is composed of two sections, TAP\_INSTR and INSTR\_REG, as shown in below.

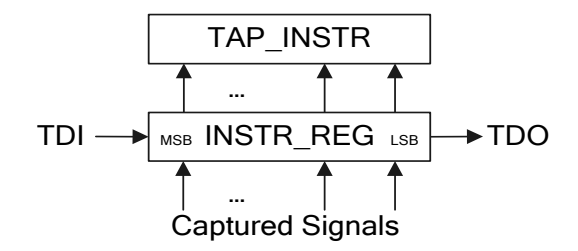

*Figure 9 IR architecture*

TAP\_INSTR is initialed to be IDCODE, if IDCODE is not supplied, then TAP\_INSTR is initialed to be BYPASS. It shall be updated to be the value of INSTR\_REG when UPDATE\_IR state.

INSTR\_REG is selected to connect between TDI and TDO in SHIFT\_IR state, it capture specified bits in CAPTURE\_IR state, see table below.

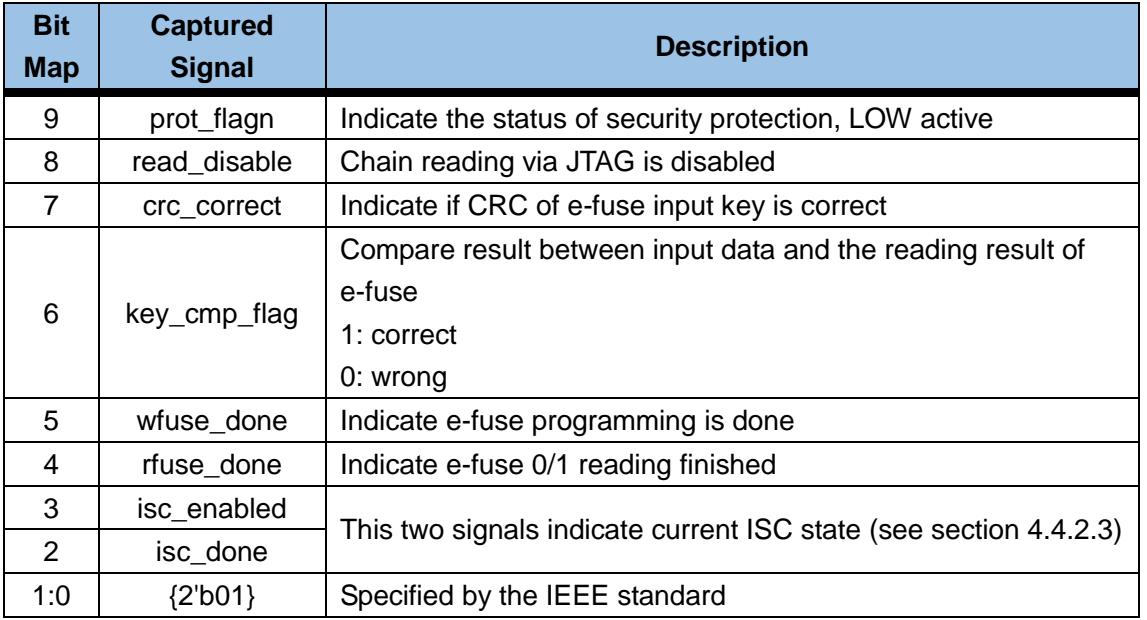

#### <span id="page-12-2"></span>*Table 3 IR capture values*

The two least significant bits of INSTR\_REG shall capture "01"pattern for self-testing. Before using JTAG to test the whole board, the JTAG logic should be tested and be sure of fault free by adopting the following three steps.

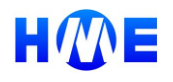

**Step 1:** Apply the sequence to TMS, which causes each device to place the IR between TDI and TDO. At this stage, there is a serial shift register that starts at the board TDI input and ends at the board TDO output and which is made up of the various IRs in the devices — an IR chain.

**Step 2:** Apply an additional sequence to TMS to cause each IR to capture the hardwired 01 into the least two significant positions of the IR shift register. Higher-order bits capture what they are set up to capture. These values are not mandated by the Standard. The captured 01 values constitute a checkerboard "flush" test for the serial IR chain.

**Step 3:** Clock the captured values out of the IR chain to the board's TDO output while clocking in the instruction code sequence 11110...0.

If sequence "100010001000" emerges on TDO, then we can reasonably sure of that TMS, TDI, TDO and TCK are all connect correctly, and that is capable of responding correctly on TMS to capture and shift IR.

Instructions supported in this design are listed in table below.

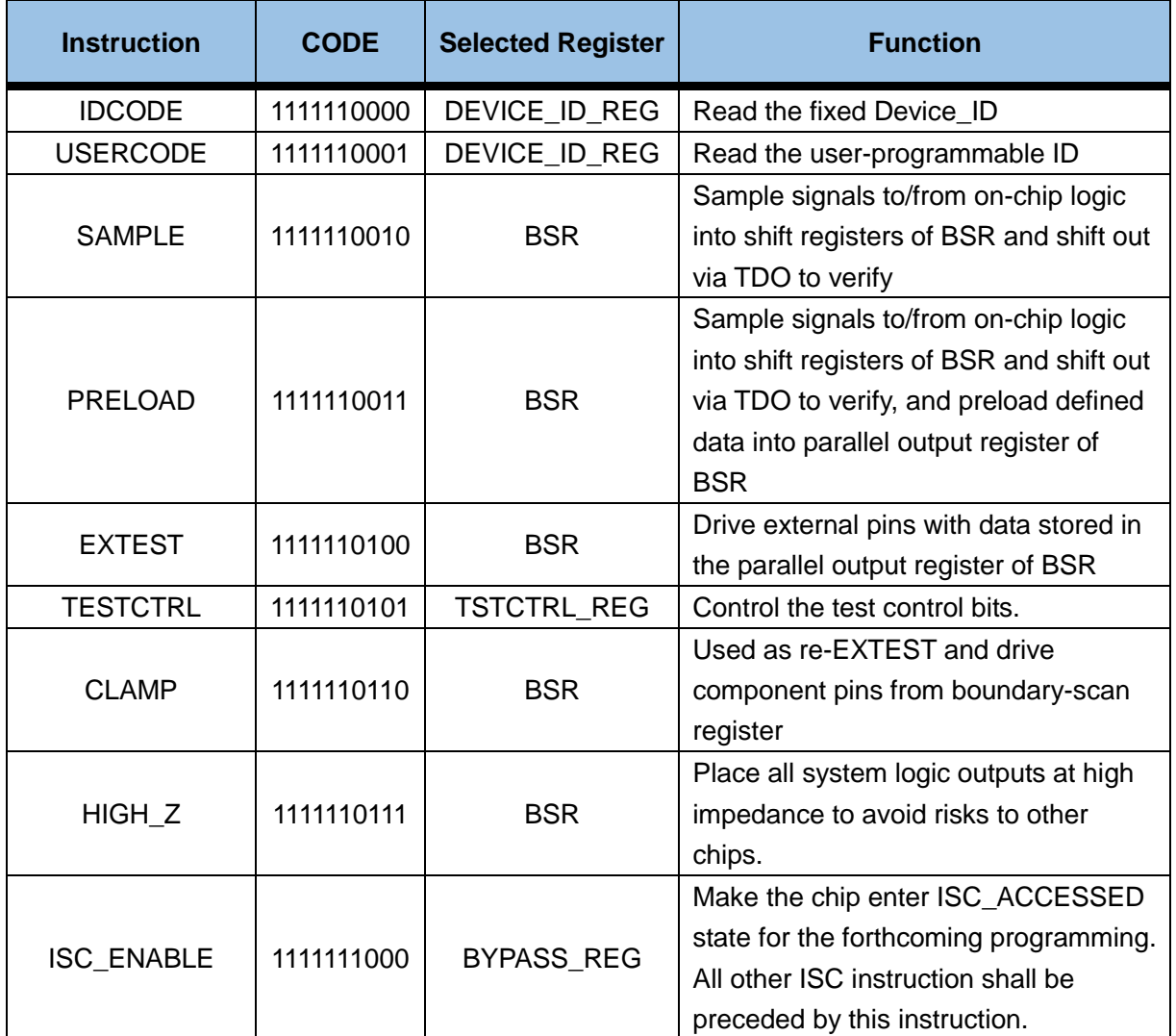

#### <span id="page-13-0"></span>*Table 4 instructions supported by M5 device*

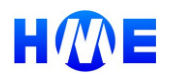

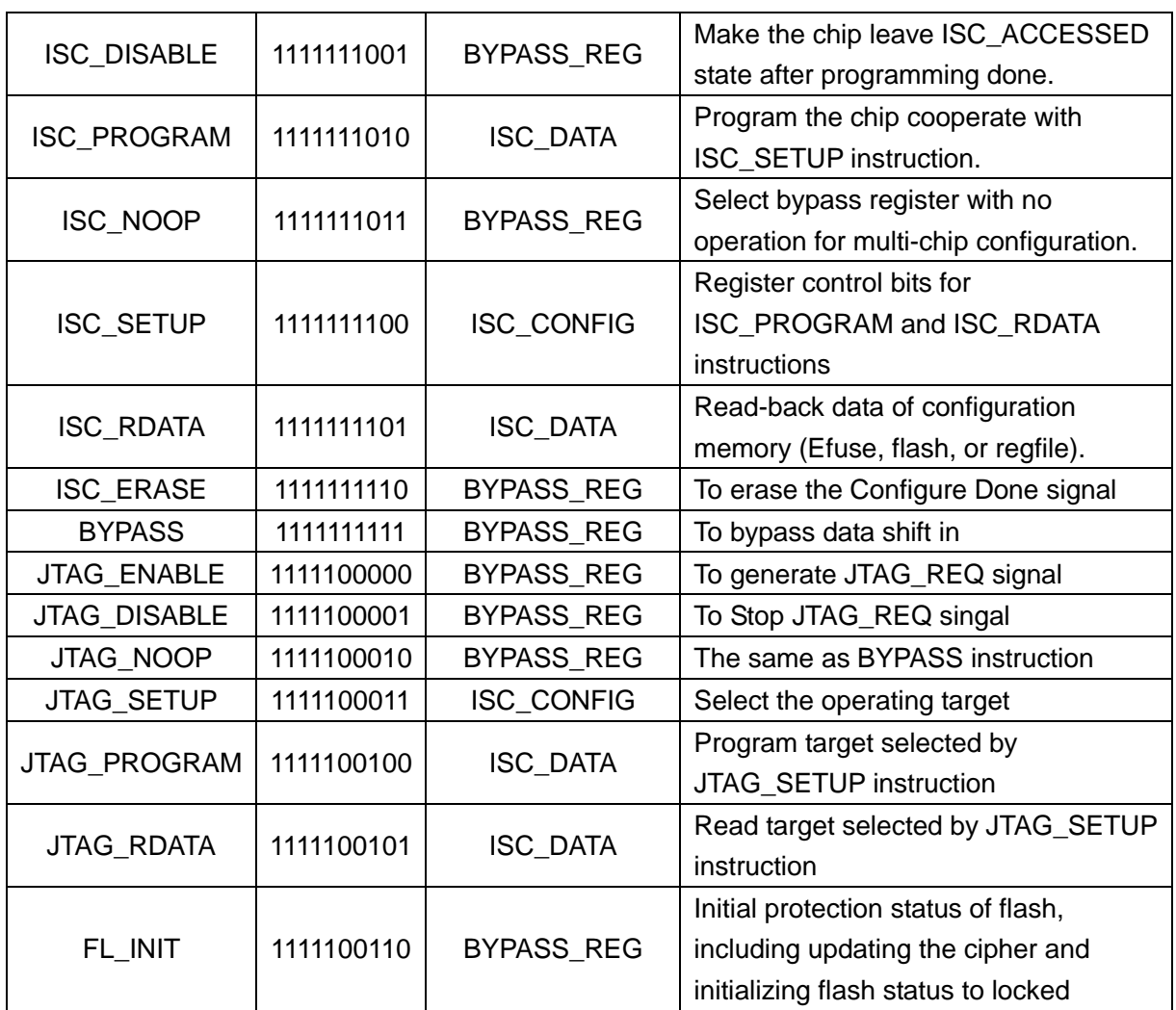

#### <span id="page-14-0"></span>**6.2Bypass the MCU**

Because of the cascade of the two JTAG devices inside HME-M5, when debugging and configuring the HME-M5 device, another JTAG device for OCDS of MCU should be is bypassed firstly.

The instruction register of the MCU is a 4-bit width shift register, so the bypass instruction code is 4'b1111. The figure below shows the operation of sending instruction to HME-M5.

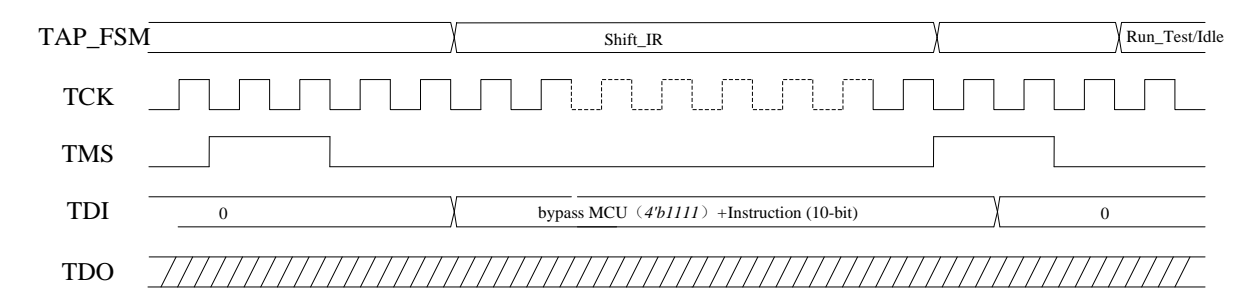

The data register of the MCU is a 1-bit width shift register, which should also be bypassed. So the operation of receiving data from HME-M5 is shown in the figure below.

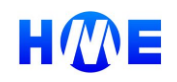

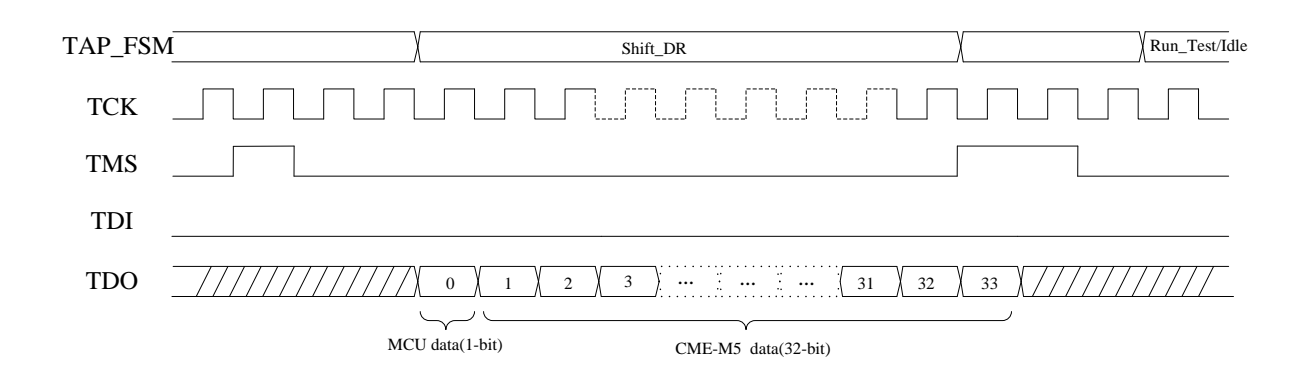

### <span id="page-15-0"></span>**6.3 IDCODE**

The IDCODE instruction is mandatory if device identification register is provided. The IDCODE instruction selects device identification register (DEVICE\_ID\_REG) to connect between TDI and TDO in the SHIFT DR state.

When the IDCODE instruction is selected, the vendor identification code shall be loaded into the device identification register on the rising edge of TCK after entry into the CAPTURE\_DR controller state.

#### *Table 5 Device ID of M5*

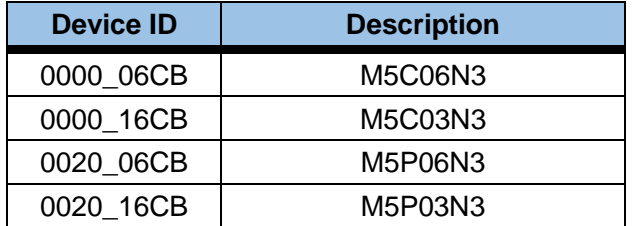

### <span id="page-15-1"></span>**6.4 USERCODE**

The USERCODE instruction is mandatory only when device identification register is provided and the component is user-programmable.

The USERCODE instruction selects device identification register (DEVICE\_ID\_REG) to connect between TDI and TDO in the SHIFT\_DR state.

When the USERCODE instruction is selected, the user programmable identification code shall be loaded into the device identification register on the rising edge of TCK in the CAPTURE\_DR state.

#### <span id="page-15-2"></span>**6.5 SAMPLE**

SAMPLE, PRELOAD, EXTEST, SAMP/PRELD, CLAMP and HIGH\_Z are all boundary scan related instruction, and the former three instructions are mandatory to every component compliant

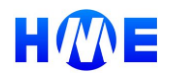

to JTAG standard.

SAMPLE, PRELOAD, EXTEST, SAMP/PRELD select BSR to connect between TDI and TDO in SHIFT\_DR state, while CLAMP and HIGH\_Z would select BYPASS\_REG to connect between TDI and TDO.

When the SAMPLE instruction is selected, the test logic shall have no effect on operation of the on-chip system logic and pins.

When the SAMPLE instruction is selected, all signals flowing through BSR should be captured into shift register of BSR on the rising edge of TCK in CAPTURE DR state. As permitted, parallel output register can/may load the data held in the associated shift register on the falling edge of TCK in UPDATE DR state.

#### <span id="page-16-0"></span>**6.6 PRELOAD**

When the PRELOAD instruction is selected, the test logic shall have no effect on operation of the on-chip system logic and pins.

When the PRELOAD instruction is selected, parallel output register should load the data held in the associated shift register on the falling edge of TCK in UPDATE\_DR state. And as permitted, all signals flowing through BSR can/may be captured into shift register of BSR on the rising edge of TCK in CAPTURE\_DR state.

#### <span id="page-16-1"></span>**6.7 EXTEST**

The EXTEST instruction is employed to test the off chip connection with other component on a board.

When the EXTEST instruction is selected, all outputs should be completely defined by the data held in the parallel output register of BSR and change only on the falling edge of TCK in UPDATE\_DR state.

When the EXTEST instruction is selected, all signals received from the input pins shall be captured into shift register of BSR on the rising edge of TCK in CAPTURE\_DR state, after which the captured data can be shifted out via TDO to verify.

In order to drive determinate data to output pins from parallel output registers, PRELOAD can be executed to load determinate data into parallel output registers preceded to instruction EXTEST.

Note: In ALPS and Fragrant, all pads are bidirectional which is controlled by signal "en", care should be taken to the generation of test vector. If one pad is defined to be output pins, then the corresponded en should be defined to be '0', else '1'.

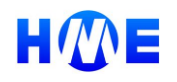

#### <span id="page-17-0"></span>**6.8 TESTCTRL**

The TESTCTRL instruction is employed to control test mode enable signals.

When the TESTCTRL instruction is selected, data on TDI shift into the register TSTCTRL\_REG from MSB to LSB in SHIFT\_DR tap state

When the TESTCTRL instruction is selected, data held in the register TSTCTRL\_REG is updated into TSTCTRL in UPDATE DR tap state.

<span id="page-17-1"></span>*[Table 4](#page-13-0)* illustrates the bit map of TSTCTRL\_REG.

#### **6.9 CLAMP**

The CLAMP instruction is employed to speed up the test process. If there are number of ICS need to be test of the interconnection on a board, then test data can be loaded into parallel output register of BSR with instruction PRELOAD, after that, CLAMP can be executed to test each chip without change or shift the data held in the parallel output registers of BSR.

When the CLAMP instruction is selected, all output should be completely defined by the data held in the parallel output registers and will not change while CLAMP.

#### <span id="page-17-2"></span>**6.10 HIGH\_Z**

The HIGH Z instruction is employed to test component that doesn't comply with IEEE1149.1 with test logic (e.g. an ATE). When the HEGH\_Z instruction is executed, the test logic will be active while other components will be inactive, then the test logic would be able to test the component that doesn't comply with IEEE1149.1, otherwise, test logic will be in an inactive state.

The instruction HIGH\_Z is identical to CLAMP except that all out put should be placed in an inactive Drive state (e.g. high impedance) immediately after instruction HIGH\_Z is selected.

#### <span id="page-17-3"></span>**6.11 ISC\_ENABLE**

When the ISC\_ENABLE instruction is executed, BYPASS register is selected to connect between TDI and TDO in SHIFT DR state.

The signal isc enabled is asserted once the ISC ENABLE instruction is executed, and is de-asserted once ISC\_DISABLE is executed.

The two instructions ISC\_ENABLE and ISC\_DISABLE are mandatory as defined in standard IEEE 1532 which are used to indicate the beginning and end of ISC operations.

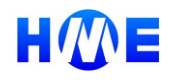

### <span id="page-18-0"></span>**6.12 ISC\_DISABLE**

When the ISC\_DISABLE instruction is executed, BYPASS register is selected to connect between TDI and TDO in SHIFT DR state.

ISC\_DONE is cleared by successful execution of this instruction.

### <span id="page-18-1"></span>**6.13 ISC\_PROGRAM**

When the ISC\_PROGRAM instruction is executed, ISC\_DATA register is selected to connect between TDI and TDO in SHIFT\_DR state.

The ISC\_PRAGAM and ISC\_SETUP work corporately to specify the configuration target.

### <span id="page-18-2"></span>**6.14 ISC\_NOOP**

When the ISC\_NOOP instruction is executed, BYPASS\_REG register is selected to connect between TDI and TDO in SHIFT DR state.

In a multi-device configuration board, it is very possible that not all the chip need the same configuration period, ISC\_NOOP instruction shall be inserted for "small" device, select bypass register with no operation and stay in ISC\_ACCESSED system modal state.

### <span id="page-18-3"></span>**6.15 ISC\_SETUP**

When the ISC\_SETUP instruction is executed, ISC\_CONFIG register is selected to connect between TDI and TDO in SHIFT DR state.

The ISC\_SETUP instruction together with ISC\_PROGRAM and ISC\_READ instructions can finish programming and reading of specified memory/registers, the ISC\_CONFIG register which targeted by ISC\_SETUP specify the program/read target and corresponding instruction listed in table below.

The ISC\_SETUP instruction shall be executed prior to the ISC\_PROGRAM and ISC\_READ instructions to specify the out coming operating target.

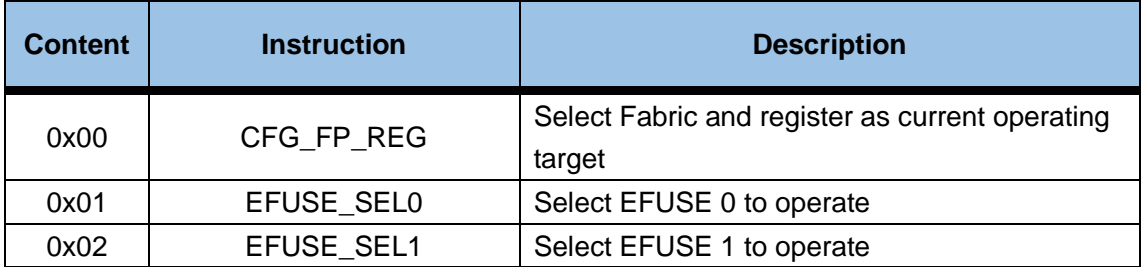

#### *Table 6 ISC\_CONFIG register*

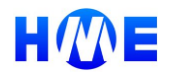

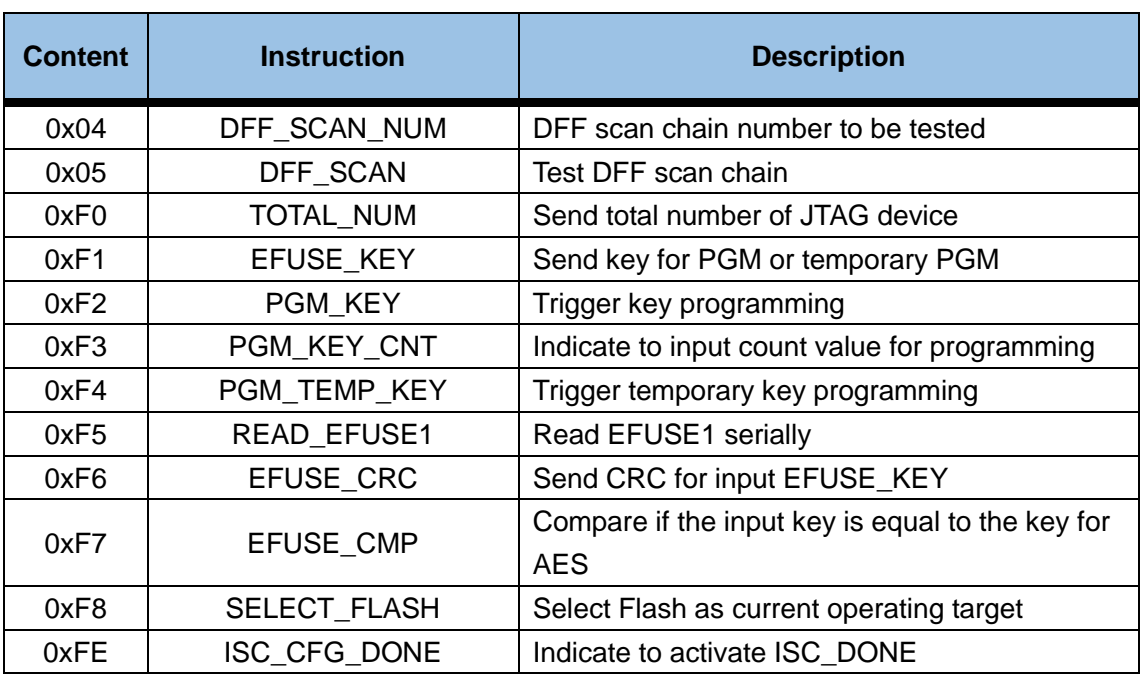

### <span id="page-19-0"></span>**6.16 ISC\_RDATA**

When the ISC\_RDATA instruction is executed, ISC\_DATA register is selected to connect between TDI and TDO in SHIFT\_DR state.

<span id="page-19-1"></span>The ISC\_RDATA and ISC\_SETUP work corporately to specify the read-data type.

### **6.17 ISC\_ERASE**

Currently, the ISC\_ERASE instruction is used to erase the JTAG\_CFG\_DONE indication signal.

Flash erasing can be implemented by transport SE/BE instruction to flash, and configuration erasing can be implemented by active re\_init to initialize all chain to 0s.

### <span id="page-19-2"></span>**6.18 BYPASS**

The BYPASS instruction is mandatory to every component compliant to JTAG standard.

The BYPASS instruction selects BYPASS\_REG to connect between TDI and TDO in the SHIFT\_DR state, it allows more rapid movement of test data to/from one component that are required to perform test operations.

The BYPASS instruction is defined to be all 1s in binary code as permitted in IEEE 1149.1 standard and all other undefined codes should be interpreted to be BYPASS.

BYPASS is force into parallel output of IR in TEST\_LOGIC\_RESET state if no device identification is provided, however, in our design, device identification is provided, so IDCODE is forced into parallel output of IR in TEST\_LOGIC\_RESET state.

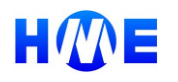

#### <span id="page-20-0"></span>**6.19 JTAG\_ENABLE**

When the JTAG ENABLE instruction is executed, BYPASS register is selected to connect between TDI and TDO in SHIFT DR state.

The signal jtag\_req is asserted once the JTAG\_ENABLE instruction is executed, and is de-asserted once JTAG\_DISABLE is executed.

#### <span id="page-20-1"></span>**6.20 JTAG\_DISABLE**

When the JTAG\_ENABLE instruction is executed, BYPASS register is selected to connect between TDI and TDO in SHIFT DR state.

The signal jtag\_req is asserted once the JTAG\_ENABLE instruction is executed, and is de-asserted once JTAG\_DISABLE is executed.

#### <span id="page-20-2"></span>**6.21 JTAG\_NOOP**

The instruction JTAG\_NOOP is the similar as BYPASS instruction and can be altered with new instruction.

#### <span id="page-20-3"></span>**6.22 JTAG\_SETUP**

When the JTAG SETUP instruction is executed, ISC CONFIG register is selected to connect between TDI and TDO in SHIFT DR state.

The JTAG\_SETUP instruction is similar as ISC\_SETUP which is used to select the operating target.

#### <span id="page-20-4"></span>**6.23 JTAG\_PROGRAM**

When the JTAG\_PROGRAM instruction is executed, ISC\_DATA register is selected to connect between TDI and TDO in SHIFT DR state.

#### <span id="page-20-5"></span>**6.24 JTAG\_RDATA**

When the JTAG\_RDATA instruction is executed, ISC\_DATA register is selected to connect between TDI and TDO in SHIFT\_DR state.

#### <span id="page-20-6"></span>**6.25 FL\_INIT**

When the FL\_INIT instruction is executed, BYPASS register is selected to connect between TDI and TDO in SHIFT\_DR state.

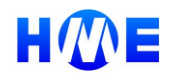

The FL\_INIT instruction is employed to initial flash monitor's status, and to retrieve the flash cipher for the flash monitor module.

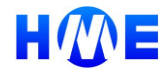

# <span id="page-22-0"></span>**7 Register**

The table below list all the register implemented in reg file.

Note that register 4 CTRL\_MASK is used to mask register 5 CTRL. For example, if CTRL\_MASK is 32'h8000\_0000, only bit [31] would be modified while writing CTRL register.

*Table 7 The register list in reg file*

| <b>Register Name</b> | <b>Address</b> | R/W | <b>Default value</b> | <b>Descriptions</b>                                                                                                    |  |  |
|----------------------|----------------|-----|----------------------|----------------------------------------------------------------------------------------------------|--|--|
| <b>DEVICE ID</b>     | $\mathbf 0$    | R/W | Device ID            | Chip revision id. When write a check will<br>be performed and mismatch error is<br>generated.                                                                                                    |  |  |
| <b>RECFG</b>         | 1              | R/W | 0x00000000           | [31:8]: Flash start address for RECFG<br>$[0]$ : recfg                                                                                                    |  |  |
| <b>USERID</b>        | 3              | R/W | 0xFFFFFFFFF          | <b>USERID required by JTAG</b>                                                                                                    |  |  |
| CTRL_MASK            | 4              | R/W | 0xFFFFFFFF           | CTRL register control mask, can be used<br>for certain bit configuration and not<br>change other bit value                                                                                                    |  |  |
| <b>CTRL</b>          | 5              | R/W | 0x00030000           | [31:30]: 2'h0<br>[29]: cfgdone_mcu_en<br>[28]: cfgdone_fp_en<br>[27:22]: 6'h0<br>[21]: update_io<br>[20]: update_gclk1<br>[19]: update_gclk0<br>[18]: mcu_reset<br>[17:16]: isolation_ctrl<br>[15]: read_disable0<br>$[14]$ : cf_rstn<br>[13:11]: fusectrl<br>$[10:8]$ : oscctrl<br>[7]: vcfg_sel<br>[6]: vcfg_enable<br>[5]: spmbist_en<br>$[4]$ : 1'b0<br>$[3]$ : soft_rst<br>[2]: cfgdone_fp_flg<br>[1]: cfgdone_mcu_flg<br>[0]: mcu_mode |  |  |

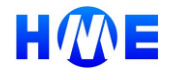

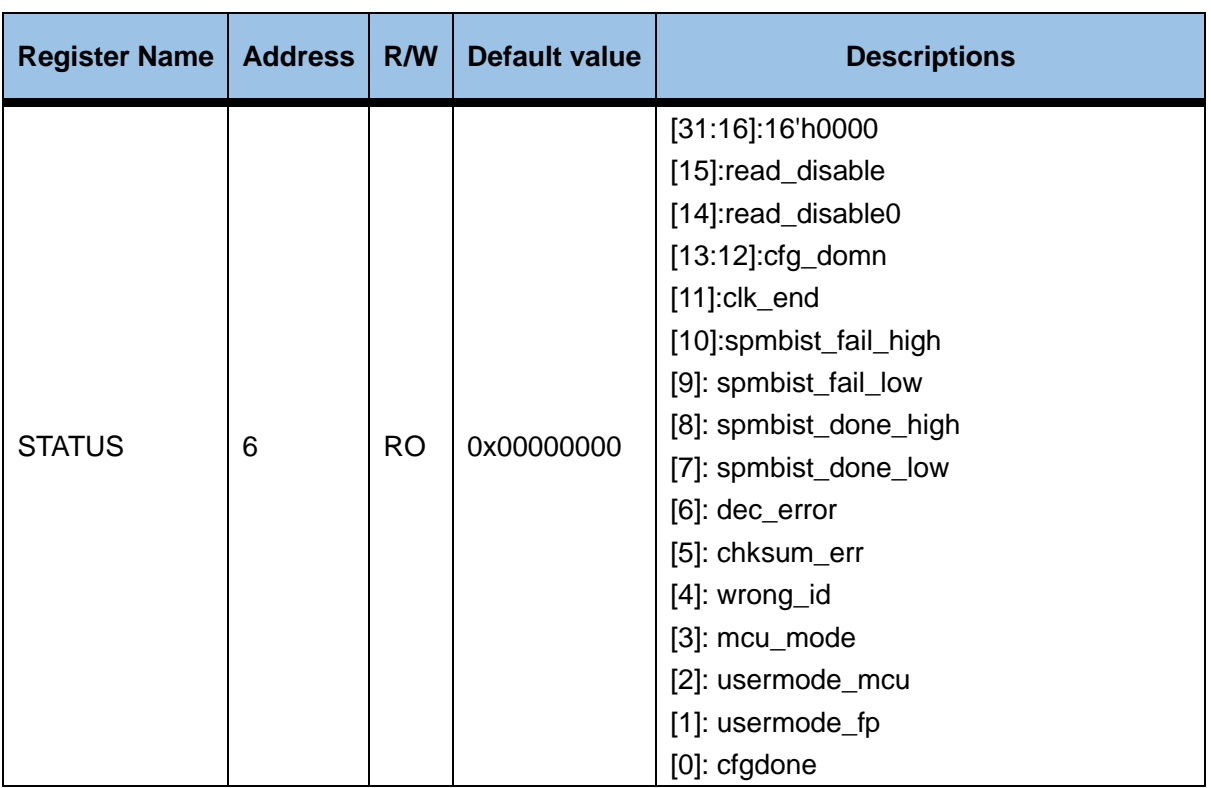

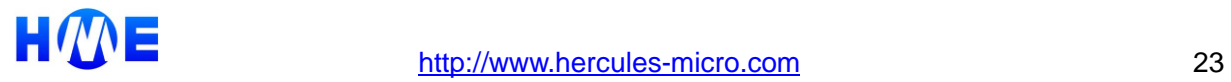

# <span id="page-24-0"></span>**8 Flash**

Internal Flash can be accessed either by the SPI controller or by the JTAG which is selected by a clock MUX. Once JTAG assert JTAG\_ENABLE to begin JTAG operation, the MUX will select JTAG control signals into flash so that JTAG can operate flash directly.

To operate flash shall obey the instruction format of SPI interface. The instruction format is composed of four parts: Command (8-bits) + Address (24-bits) + Dummy (8-bits) + Data, see table below.

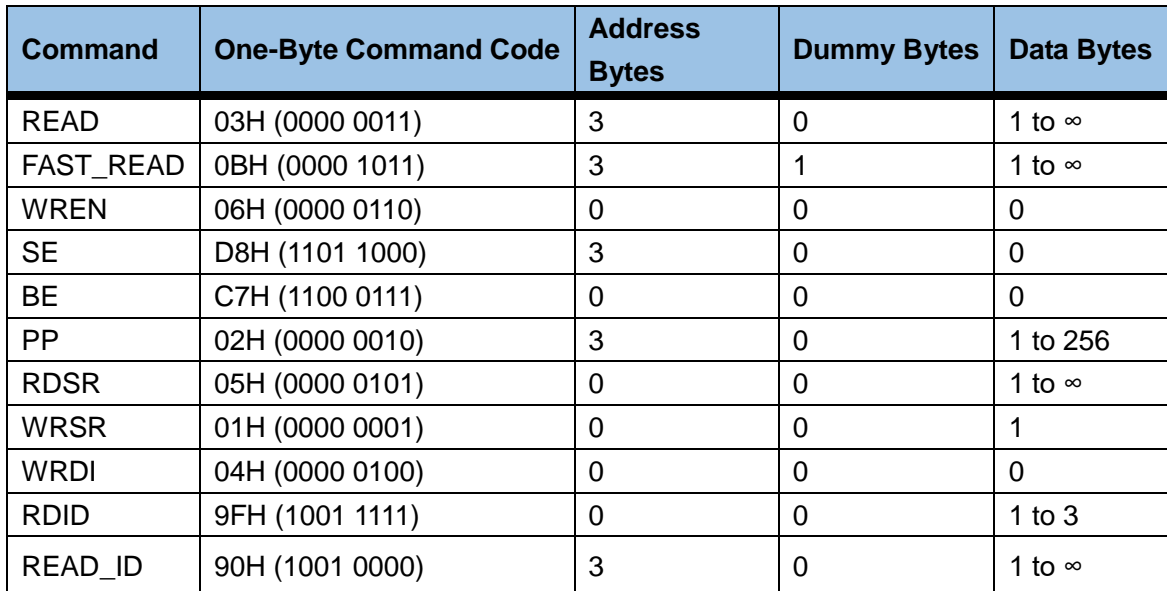

#### *Table 8 Flash instructions*

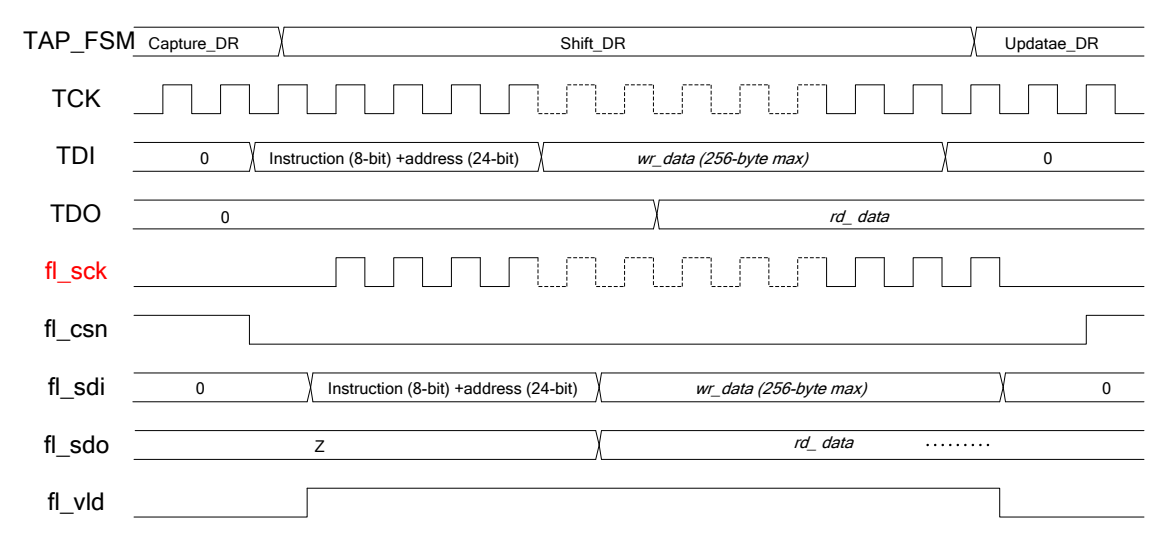

#### *Figure 10 Waveform of Flash operation*

Flash Operation via JTAG is protected by the security bit. User can define it and store inside flash, by default it is 32'hFFFF\_FFFF. So when one wants to operate flash via JTAG interface, it shall first check the security bit.

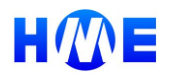

The following steps shall be followed to check the security bit. If the security bit is LOW inactivated, then only a limit number of flash instructions can be executed, otherwise, all flash instructions can be executed.

The table below shows how to check security bit.

*Table 9 Steps to read security bit*

| <b>Step</b>                   | <b>JTAG</b> instruction | <b>Description</b>                              |  |  |
|-------------------------------|-------------------------|-------------------------------------------------|--|--|
| 1                             | <b>JTAG ENABLE</b>      | Send JTAG require                               |  |  |
| 2                             | <b>ISC ENABLE</b>       | Send ISC ENABLE                                 |  |  |
| 3                             | ISC_SETUP(TOTAL_NUM)    | Select TOT_NUM register as target               |  |  |
| 4                             | ISC_PROGRAM(number)     | Send total number of JTAG device                |  |  |
| 5                             | ISC SETUP(SELECT FLASH) | Select flash as target                          |  |  |
| 6                             | <b>ISC PROGRAM</b>      | Send flash WRSR command (wrsr value is 8'h00)   |  |  |
| 7                             | <b>ISC PROGRAM</b>      | Send flash RDSR command                         |  |  |
|                               |                         | Send flash READ command and address ('d28), and |  |  |
| 8                             | <b>ISC PROGRAM</b>      | make sure the read cycle is 32                  |  |  |
| Now check the security bit () |                         |                                                 |  |  |
|                               |                         |                                                 |  |  |

ISC\_SETUP is employed to select flash as out coming operation target.

ISC\_PROGRAM is employed to write {Command (8-bits) + Address (24-bits) + Dummy (8-bits)} to flash and to write WR\_Data to the flash or read RD\_Data from flash. When write data to flash, data shall be put on the TDI, and when read data from flash (RDSR, RDID, READ and etc..), JTAG host can get the expected data after send over command [and address [and dummy bytes]].

The table below listed flash accessing flow using ISC\_SETUP and ISC\_PROGRAM.

*Table 10 Operation steps of flash*

| <b>No</b>     | <b>Steps</b>            | <b>Description</b>                                |  |  |
|---------------|-------------------------|---------------------------------------------------|--|--|
|               | ISC_SETUP(TOTAL_NUM)    | Select TOT_NUM register as operating target       |  |  |
| 2             | ISC_PROGRAM(number)     | Send total number of JTAG device                  |  |  |
| 3             | ISC_SETUP(SELECT_FLASH) | Select flash as operating target                  |  |  |
| 4             | ISC_PROGRAM             | Program command, address and program/read<br>data |  |  |
| $\cdots$<br>. |                         |                                                   |  |  |

*Note: Flash is accessed by JTAG directly, as required by the IEEE 1149.1 standard, the LSB of* 

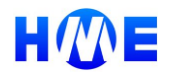

*data is transferred first, so when execute ISC\_PROGRAM, the programming data shall be reversed so that the MSB of command is transferred first. The security bit is stored in SPI flash at address 'd28.*

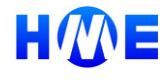

# <span id="page-27-0"></span>**9 E-FUSE Programming with CRC**

As the E-fuse is one-time-programmable, more attention shall be paid to its programming.

This sub-module is designed to assure the data prepared for E-fuse programming is correct checked using a CRC mechanism. The CRC mechanism is implemented to check the CRC value of input data, if the CRC value is the same as input CRC value, then e-fuse programming can be triggered by sending specified JTAG instructions.

#### <span id="page-27-1"></span>**9.1 E-fuse**

There are totally 2 128bit E-fuses embedded in M5, E-fuse can be accessed via JTAG when prot\_flagn is HIGH inactivated.

Before you operate E-fuse, the instructions listed in Table IR capture values shall be executed previously.

Table below list all operation support in M5.

#### *Table 11 E-fuse operation*

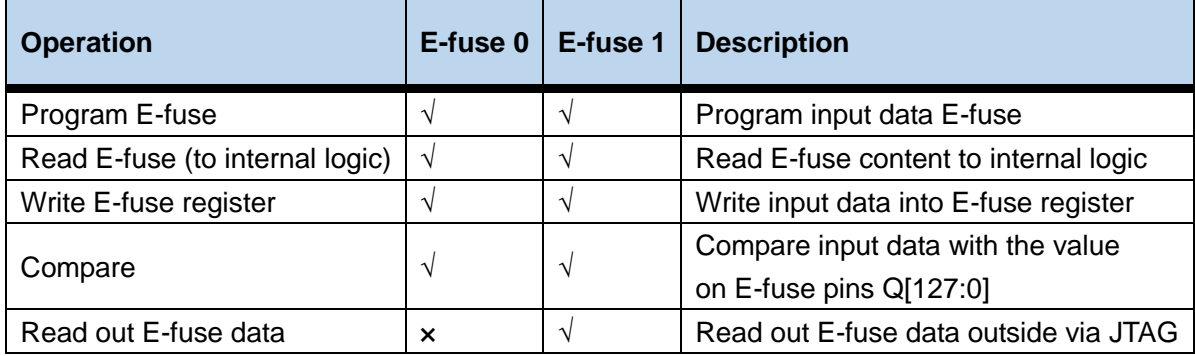

#### <span id="page-27-2"></span>**9.1.1 Program E-fuse**

As E-fuse is OTP based, it shall be carefully when programming E-fuse.

And programming E-fuse require strict programming time, so a count value shall be transfer into the inside programming FSM.

The table below lists the programming steps, which include sending count value, sending CRC value, sending input 128-bit data and triggering programming.

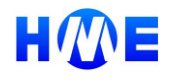

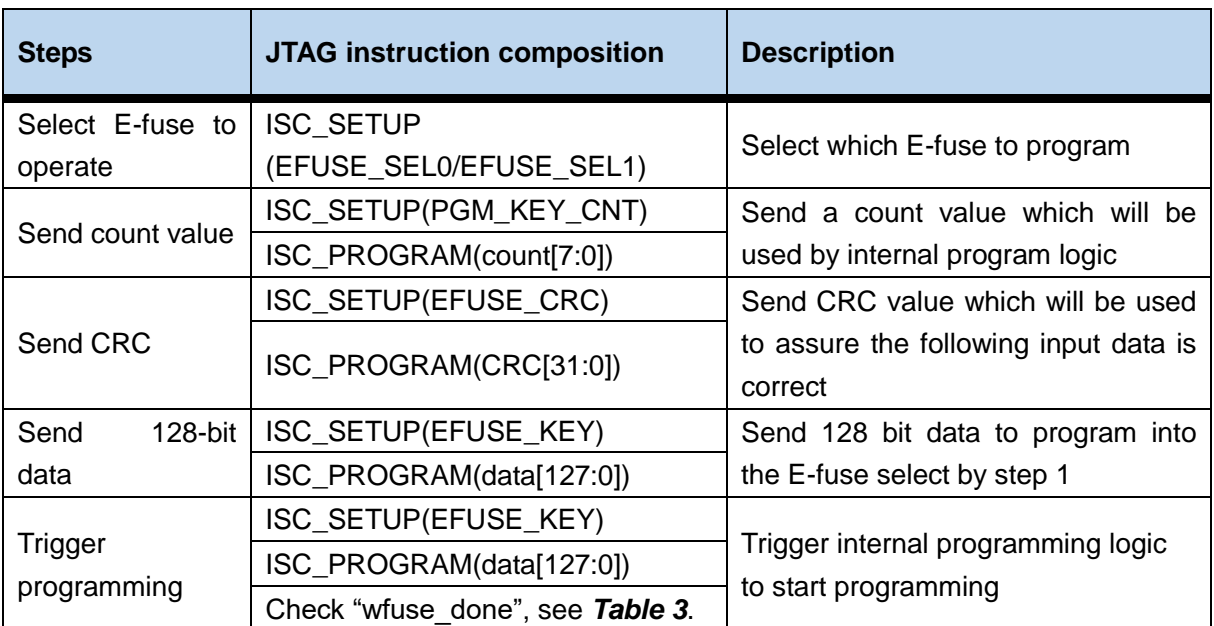

#### *Table 12 E-fuse Programming steps*

#### <span id="page-28-0"></span>**9.1.2 Read out E-fuse 1 data**

Reading out E-fuse data via JTAG is only supported by E-fuse 1, the table below lists steps.

#### *Table 13 Reading out E-fuse steps*

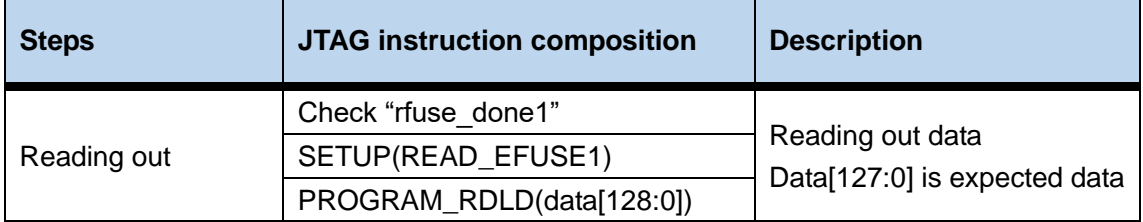

#### <span id="page-28-1"></span>**9.1.3 Efuse usage**

E-fuse 0 is used to store the cipher key for AES decryption, and E-fuse 1 is used to store product information, package information and other control bits as shown in the table below.

#### *Table 14 Bit map for E-fuse 1*

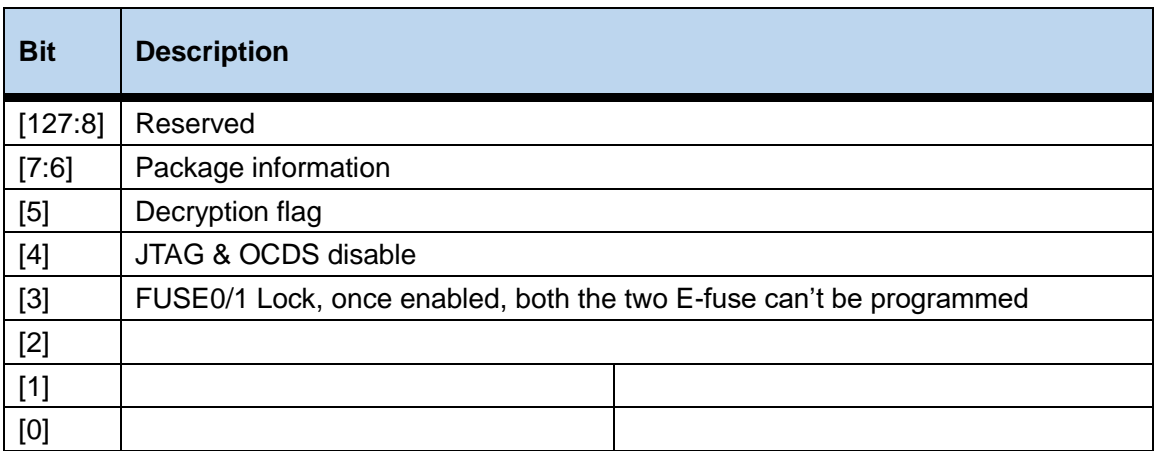

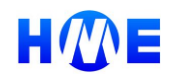

### <span id="page-29-0"></span>**9.2 Special note**

- 1) The Efuse program interface schematic refers to **[JTAG Schematic](#page-4-0)**.
- 2) The power information of VDDQ when electrical fuse in programming mode

*Table 15 Power information of VDDQ*

| <b>Mode</b> | <b>Symbol</b> | <b>Description</b>                                 | <b>WC</b> | <b>TC</b> | <b>BC</b> | Unit |
|-------------|---------------|----------------------------------------------------|-----------|-----------|-----------|------|
| VDDQ        | lvddq_prog    | The VDDQ current flow when<br>VDDQ is set at high. | 8.62      |           | 0.20      | mA   |

3) VDDQ ramp-up slew rate must be slower than 2.5V/250us to avoid unintentional program.

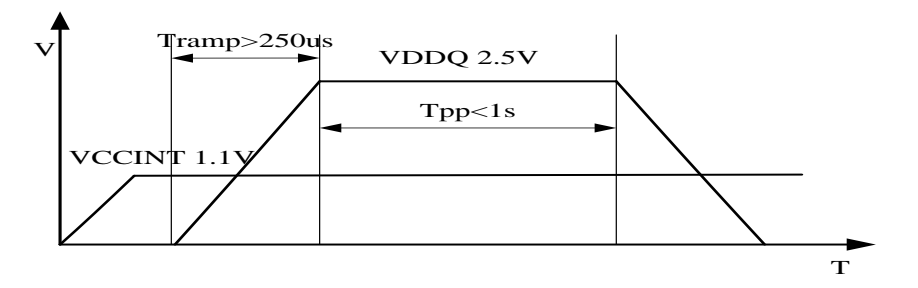

*Figure 11 VDDQ ramp-up timing*

- 4) The count = 5us/ Tfuse\_clk. The frequency of fuse\_clk is from 15M~25M.
- 5) FUSE\_CLK should be on when JTAG starts to program and stop when program is finished.

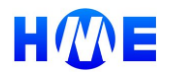